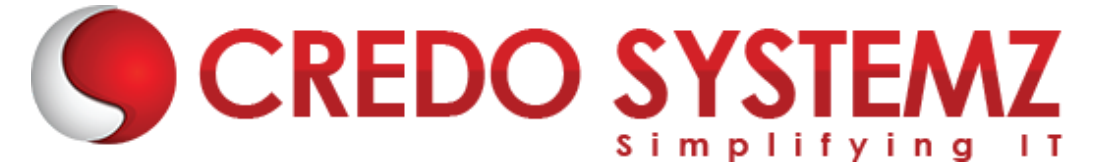

# **Open AI ChatGPT Course Content**

# **Section 1: Introduction To Open AI And ChatGPT**

- ➢ Emergence of ChatGPT
- $\triangleright$  What is ChatGPT?
- ➢ History of ChatGPT
- ➢ How does ChatGPT work?
- ➢ Applications of ChatGPT
- ➢ Google vs ChatGPT
- $\triangleright$  Introduction to OpenAI and its Role in NLP and AI
- ➢ Overview of OpenAI's GPT models (e.g., GPT-2 and GPT-3)
- $\blacktriangleright$  Environment setup
- ➢ Sign up for an OpenAI API account

# **Section 2: Business Use Cases of ChatGPT**

- $\triangleright$  Using ChatGPT for live coding
- $\triangleright$  Build, optimize, and scale business using ChatGPT
- ➢ Advanced SEO for digital marketers
- ➢ Creating social media posts with ChatGPT
- ➢ Using ChatGPT for language translation
- ➢ Using ChatGPT for YouTube scripts
- $\triangleright$  Code generation and code debugging with ChatGPT
- ➢ Content creation with ChatGPT
- $\triangleright$  Question answering
- $\triangleright$  Sentiment analysis

# **Section 3: Developing Web Application using ChatGPT**

- $\triangleright$  Building web development architecture
- $\triangleright$  Building backend server
- $\triangleright$  Setting up the database
- $\triangleright$  Setting up a React-based client-side application
- ➢ Writing user API requests to MongoDB with Express and React
- $\triangleright$  Fetching and updating the database with MongoDB API and routing with Express
- $\triangleright$  Routing to React-based client-side application
- $\triangleright$  Debugging and client-side coding

# **Section 4: Deploying and Integrating ChatGPT in Business Applications**

- ➢ Create serverless ChatGPT
- ➢ Integrate ChatGPT with Power Automate
- ➢ Integrate ChatGPT with Power Apps

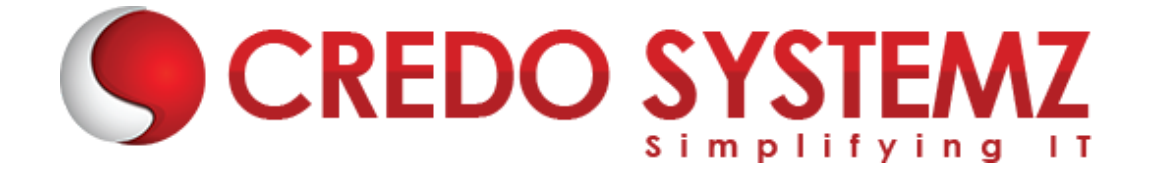

- ➢ Integrate ChatGPT with Outlook
- $\triangleright$  Integrate ChatGPT with Bubble
- $\triangleright$  Integrate ChatGPT with Airtable
- $\triangleright$  Deployment on cloud platforms

## **Section 5: GPT Models, Pre-processing and Fine-tuning ChatGPT**

#### **GPT Models:**

- ➢ Introduction to GPT models
- ➢ GPT-1, GPT-2, and GPT-3 models
- $\triangleright$  How GPT models work
- $\blacktriangleright$  Limitations of GPT models
- $\triangleright$  Comparison with other language models (e.g., BERT, ELMo)

#### **Pre-processing:**

- $\triangleright$  Text pre-processing techniques (e.g., tokenization, stemming, stop word removal)
- $\triangleright$  Data cleaning and normalization
- $\triangleright$  Data augmentation techniques
- $\blacktriangleright$  Handling missing data
- $\triangleright$  Encoding text data for machine learning models

#### **Fine-tuning ChatGPT:**

- $\triangleright$  Introduction to fine-tuning
- $\triangleright$  Preparing data for fine-tuning
- $\triangleright$  Choosing the right hyperparameters
- $\blacktriangleright$  Evaluating fine-tuned models
- $\triangleright$  Fine-tuning for specific applications (e.g., chatbots, language translation, sentiment analysis)

# **Section 6: Uses of ChatGPT**

- ➢ Using ChatGPT for Communication
- ➢ Using ChatGPT to Write Social Media Posts
- ➢ Using ChatGPT to Write Blog Articles
- ➢ Using ChatGPT to Generate a Book Outline
- ➢ Using ChatGPT to Write Podcast Scripts
- ➢ Using ChatGPT for Career Advancement
- ➢ Using ChatGPT to Improve Your Resume
- ➢ Using ChatGPT to Write Job Search Emails
- ➢ Using ChatGPT to Write Tailored Cover Letters

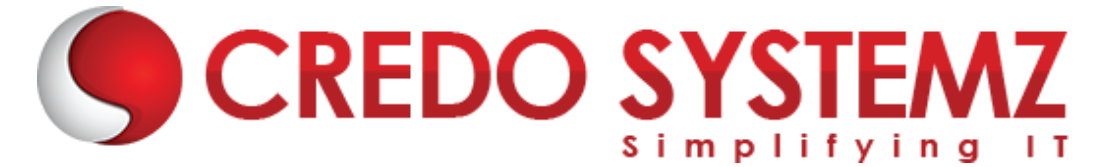

- ➢ Using ChatGPT for Search Engine Optimization (SEO)
- ➢ Using ChatGPT to Write Job Search Emails
- ➢ Using ChatGPT to Prepare for Job Interviews

# **Section 7: Using ChatGPT for Basic Coding**

- $\triangleright$  Introduction to Basic Coding
- ➢ Using ChatGPT to Display 'Hello World' in Different Coding Languages
- $\triangleright$  Using ChatGPT to Explain What
- ➢ Code Does and Create Code Comments
- ➢ Using ChatGPT to Create a Basic Webpage in HTML
- ➢ Using ChatGPT to Style Your Webpage

## **Section 8: ChatGPT for Technology**

- ➢ Introduction
- ➢ Using ChatGPT to Overcome Technical Issues
- ➢ Using ChatGPT to Overcome Compatibility Issues
- ➢ Using ChatGPT to Strengthen Security
- ➢ Using ChatGPT to Navigate Complex Software and Applications
- ➢ Using ChatGPT to Translate Technical Jargon

# **Section 9: ChatGPT Complete Course - Learn ChatGPT & Prompt Engineering**

- $\triangleright$  Cracking the Code Introduction
- ➢ Translating Code to Human-Readable Text
- ➢ Using ChatGPT for Code Completion
- ➢ Using ChatGPT for Debugging Code
- ➢ Translating Code from One Language to Another
- $\triangleright$  Using ChatGPT for Regular Expression Regex

#### **Section 10: ChatGPT Prompt Engineering and Design**

- $\triangleright$  Introduction about Prompt Engineering and its design
- ➢ ChatGPT Prompt Engineering and Design Overview
- $\triangleright$  Going Deeper with Prompts Effective Prompt Design with the Help of ChatGPT
- ➢ Concise vs. Verbose Spectrum of Responses
- $\triangleright$  Mass Prompting in ChatGPT

# **Section 11: LLM(Large Language Models) ChatGPT**

- $\triangleright$  Introduction to LLM (Large Language Models)
- $\triangleright$  Application through Production
- ➢ Foundation Models from the Ground Up

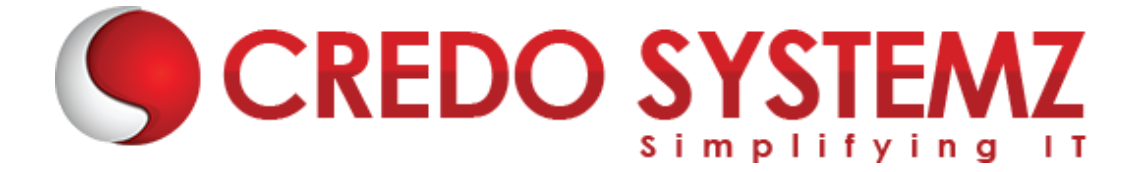

## **Section 12: Neutral Networks**

- $\triangleright$  Introduction to Neutral Networks
- $\triangleright$  Uses of Netural Netwotks in ChatGPT

# **Section 13: Working with Open AI and ChatGPT API**

- $\triangleright$  Introducing the Playground
- $\triangleright$  Understanding semantic search
- $\triangleright$  Understanding APIs
- $\triangleright$  Getting familiar with HTTP
- $\triangleright$  Reviewing the OpenAI API endpoints
- ➢ Introducing CURL and Postman
- $\triangleright$  Understanding API authentication
- $\triangleright$  Making an authenticated request to the OpenAI API
- $\blacktriangleright$  Introducing JSON
- $\triangleright$  Using the Completions endpoint
- $\triangleright$  Using the Semantic Search endpoint
- $\triangleright$  Working with GPT-3 API
- ➢ Implementing ChatGPT API

# **Section 14: Working ChatGPT - 3 (Self-Paced)**

- $\triangleright$  Introduction to GPT-3 and its capabilities
- $\triangleright$  Democratizing NLP
- ➢ Understanding prompts, completions, and tokens
- $\triangleright$  Understanding GPT-3 risks
- ➢ Understanding general GPT-3 use cases
- $\triangleright$  Content filtering
- $\triangleright$  Sentiment analysis using GPT-3
- $\triangleright$  Text summarization using GPT-3
- $\triangleright$  Question answering and information retrieval
- $\triangleright$  Handling text generation and classification tasks

#### **Section 15: Advanced ChatGPT Development Techniques**

- ➢ Advanced ChatGPT Development Techniques Introduction
- ➢ Using ChatGPT to Generate Sample Data
- ➢ Using ChatGPT to Create a Python Fake Data Generator
- ➢ Generating Website Ideas with ChatGPT
- ➢ Building Webpages in HTML with ChatGPT
- ➢ Integrating ChatGPT with Visual Studio Code
- $\triangleright$  Creating Algorithms with ChatGPT
- $\triangleright$  Creating Batch Apex with ChatGPT

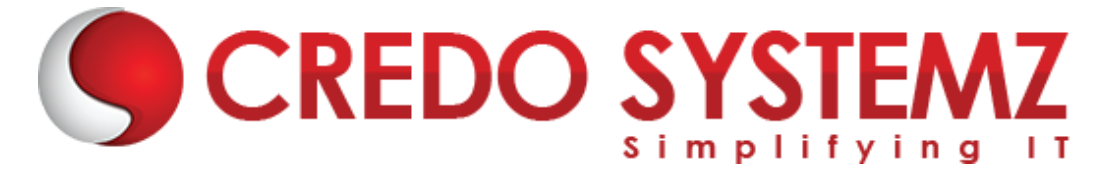

- ➢ Using ChatGPT to Write a SQL Query
- ➢ Using ChatGPT to Create Games in Python

# **Section 16: Building and Deploying GPT-3 Powered Application**

- $\triangleright$  Introduction to building and deploying GPT-3 powered applications
- ➢ Overview of GPT-3 APIs and SDKs
- $\triangleright$  Choosing the right programming language and environment for your application
- $\triangleright$  Setting up the GPT-3 API and integrating it into projects
- ➢ Building conversational AI for finance and e-commerce domain
- ➢ Strengths and limitations of GPT-3 in building conversational AI
- $\triangleright$  Monitoring and scaling the application
- $\triangleright$  Building custom prompts and fine-tuning GPT-3 models for your application
- $\triangleright$  Security and privacy considerations when working with GPT-3
- $\triangleright$  Best practices for building and deploying GPT-3 powered applications
- $\triangleright$  Scaling and deploying GPT-3 models to production

# **Section 17: Building Real-world Applications with OpenAI and ChatGPT**

- $\triangleright$  Build and deploy the ChatGPT AI app
- $\triangleright$  Build a diet planning application
- $\triangleright$  Build a website and create landing page content using ChatGPT

#### **Section 18: ChatGPT: Best Practices**

- $\triangleright$  Data cleaning and preparation techniques
- $\triangleright$  Choosing the right hyperparameters
- $\blacktriangleright$  Evaluating model performance
- ➢ Using pre-trained models and fine-tuning
- $\triangleright$  Managing bias and ethical considerations
- $\triangleright$  Creating diverse and representative training data
- $\triangleright$  Building user-friendly interfaces for chatbots and virtual assistants
- $\blacktriangleright$  Handling user data and privacy concerns
- $\triangleright$  Debugging and troubleshooting common errors
- $\triangleright$  Continuous model monitoring and updating.

# **Section 19: ChatGPT: Limitations**

- $\triangleright$  Training data quality and quantity
- $\triangleright$  Generalization and transfer learning
- $\triangleright$  Understanding and mitigating model bias
- $\triangleright$  Explainability and interpretability
- $\triangleright$  Scalability and speed of inference
- $\triangleright$  Support for low-resource languages and dialects

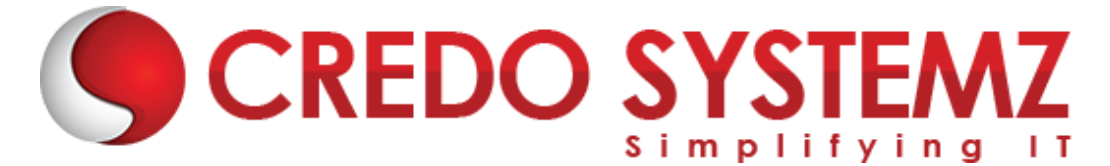

- $\triangleright$  Interoperability with other models and APIs
- $\triangleright$  Adversarial attacks and security concerns
- $\triangleright$  Availability and accessibility of computational resources.

#### **Section 20: ChatGPT: Avenues for Future Development**

- $\triangleright$  Multi-modal models for text, image, and audio processing
- ➢ Multi-task and meta-learning approaches
- $\triangleright$  Advanced transfer learning and self-supervised techniques
- $\triangleright$  Integrating knowledge graphs and semantic web technologies
- $\triangleright$  Addressing ethical and social issues in natural language processing
- ➢ Designing models for personalized and adaptive user experiences

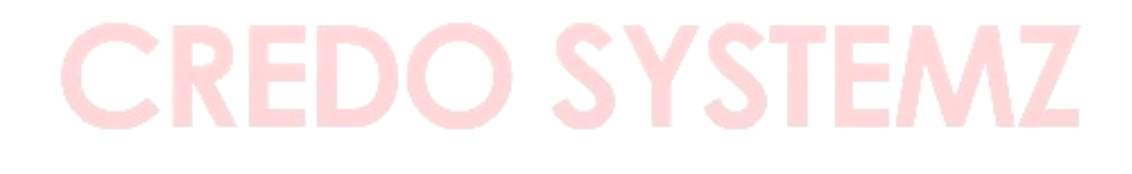